### **Bolesław Karwat, Ryszard Machnik, Jerzy Niedźwiedzki, Magdalena Nogaj, Piotr Rubacha, Emil Stańczyk<sup>1</sup>**

AGH Akademia Górniczo-Hutnicza im. Stanisława Staszica w Krakowie, al. Mickiewicza 30, 30-059 Kraków. <sup>1</sup>ESOS Projekt, Cieśle 109, 29-105 Krasocin.

e-mail: karwat@agh.edu.pl, machnik@agh.edu.pl, jniedz@agh.edu.pl, nogaj@agh.edu.pl, rubacha.piotr@gmail.com, stanczykemil@gmail.com

# *Kalibracja modelu materiału sypkiego w Metodzie Elementów Dyskretnych na przykładzie perlitu D18-DN*

# *Calibration of bulk material model in Discrete Element Method on example of perlite D18-DN*

*Słowa kluczowe: metoda elementów dyskretnych, modelowanie, symulacje komputerowe, kalibracja, materiały sypkie, perlit.*

#### *Keywords: discrete element method, modelling, computer simulations, calibration, bulk materials, perlite.*

**Streszczenie:** Analityczne metody obliczeniowe parametrów konstrukcyjnych maszyn i urządzeń transportowych są często niewystarczające, zawłaszcza w przypadku transportu nietypowych materiałów sypkich. Pomocnym narzędziem numerycznym wspierającym proces projektowania i optymalizacji urządzeń do transportu materiałów sypkich jest Metoda Elementów Dyskretnych (DEM). Uzyskanie wiarygodnych wyników symulacji wymaga kalibracji parametrów wejściowych modelowanego materiału wykorzystując wyniki badań laboratoryjnych właściwości fizykochemicznych rzeczywistych materiałów. W artykule przedstawiono metodologię kalibracji modelu DEM na przykładzie perlitu D18-DN. W oparciu o przeprowadzoną kalibrację zaprezentowano możliwości zastosowania metody DEM do symulowania transportu materiału przenośnikiem ślimakowym.

**Abstract:** Analytical methods for calculations of the transport machinery are often insufficient especially when untypical granular materials are considered. Discrete Element Method (DEM) is a very useful numerical tool supporting designing and optimization of the transport equipment. However, to obtain confidence DEM simulation results an accurate set of input parameters values is needed. The most common calibration approach is to make use of a procedure where laboratory tests are performed and then the same experiments are numerically replicated in DEM. The article presents calibration of the DEM input parameters on the example of perlite D18-DN. Based on the calibrated material model simulation of perlite transport in screw conveyor has been shown.

### **1. Wstęp**

Optymalizacja konstrukcji maszyn i urządzeń do transportu materiałów sypkich ma na celu obniżenie kosztów ich produkcji przy zachowaniu jakości i funkcjonalności. Proces ten polega na analizie funkcji cech użytkowych urządzenia oraz poszukiwaniu możliwości jego tańszego wytwarzania lub poprawy funkcjonalności poprzez usprawnienia [konstrukcyjne,](https://pl.wikipedia.org/wiki/Konstrukcja_budowlana) oszczędność lub substytucję [materiałów](https://pl.wikipedia.org/wiki/Materia%C5%82) konstrukcyjnych. Zmniejszenie masy urządzenia, ograniczenie zużycia energii oraz wzrost wydajności to jedne z głównych kryteriów optymalizacji przyjmowanych przez biura projektowe oraz firmy produkujące przemysłowe urządzenia transportowe. Analityczne podejście do projektowania maszyn i urządzeń transportowych pozwala z zadowalającą dokładnością dobrać wymiary charakterystyczne komponentów, przewidzieć wydajność i zapotrzebowanie mocy, a także pozwala oszacować parametry wytrzymałościowe i trwałość urządzenia. Jednak podejście to nie dostarcza informacji o zachowaniu się materiału o określonych własnościach fizykalnych w czasie transportu oraz jego interakcji z podzespołami urządzenia. Wiedza ta jest niezbędna, aby móc przystąpić do procesu optymalizacji konstrukcji. W tej kwestii pomocne okazują się programy komputerowego wspomagania projektowania. Coraz większe moce obliczeniowe komputerów pozwalają na stosowanie metod numerycznych do rozwiązywania skomplikowanych problemów inżynierskich. W zakresie symulacji materiałów sypkich szeroko wykorzystuje się Metodę Elementów Dyskretnych DEM (ang. Discrete Element Method) [2-3,6,9,12]. Pozwala ona na symulowanie zachowania materiałów ziarnistych o dowolnych własnościach fizycznych, poddanych różnym wymuszeniom wynikającym z warunków pracy rozpatrywanego urządzenia. Przykład zastosowania DEM w symulacji przenośnika taśmowego zaprezentowano na rysunku 1.

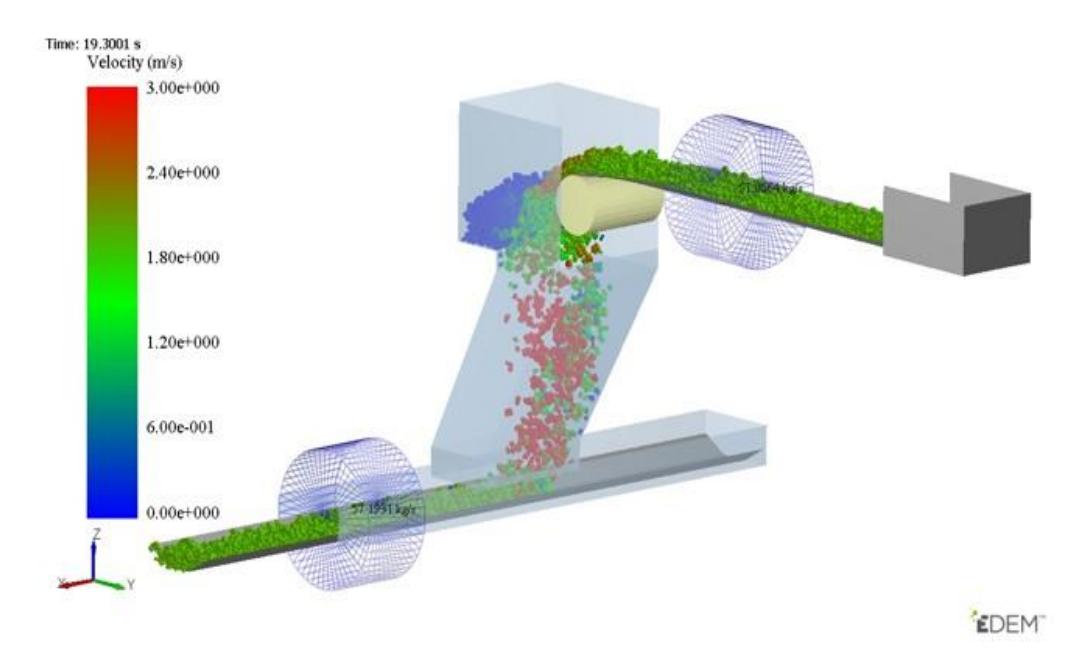

**Rys. 1.** Przykład zastosowania metody DEM w symulacjach przenośnika taśmowego

Uwzględnienie w modelu symulacyjnym własności fizykochemicznych i mechanicznych transportowanego materiału drobnoziarnistego wymaga skalibrowania parametrów wejściowych modelu (między innymi określenie: współczynnika tarcia, gęstości nasypowej, kształtu i rozmiaru ziaren) w oparciu o wyniki badań laboratoryjnych [4-5,10-11,13]. W niniejszej pracy przedstawiono metodykę badań materiałów sypkich pod kątem ich wykorzystania do kalibracji modelu tworzonego w środowisku DEM oraz sam proces kalibracji na przykładzie materiału ziarnistego perlit D18-DN.

#### **2. Badania właściwości fizykochemicznych materiału: perlitu D18-DN**

Model symulacyjny procesu transportu materiału wymaga wprowadzenia parametrów opisujących własności fizykochemiczne transportowanego materiału. Parametry te wyznaczono na podstawie wyników badań właściwości wybranego jako materiał modelowy perlitu D18-DN. Zakres badań obejmował wyznaczenie:

- a) gęstości względnej materiału  $\rho_{mat}$  [g/cm<sup>3</sup>],
- b) ciężaru nasypowego  $\rho_b$  [g/cm<sup>3</sup>],
- c) kąta naturalnego usypu  $a_u$  [°],
- d) współczynnika tarcia zewnętrznego pary ciernej stal-perlit  $\varphi_z$  [ ].

#### **2.1. Oznaczenie gęstości względnej materiału**

Gęstość względną materiału wyznaczono metodą piknometryczną. Pomiarów dokonywano piknometrem Gay-Lussaca o objętości 50 cm<sup>3</sup>. W metodzie piknometrycznej jako ciecz wzorcową najczęściej stosuje się wodę destylowaną. Ze względu na własności chemiczne perlitu (możliwość jego ługowania w środowisku wodnym) jako cieczy wzorcowej użyto bezwodnego alkoholu etylowego. Wartość gęstości badanego materiału wyznaczano z zależności (1):

$$
\rho_{mat} = \rho_{alk}^t \cdot \frac{m_3 - m_1}{(m_2 - m_1) - (m_4 - m_3)}
$$
(1)

gdzie:

*ρmat* gęstość materiału [g/cm<sup>3</sup> ],

- *ρ t alk* gęstość alkoholu etylowego w temperaturze *t* [g/cm<sup>3</sup> ],
- $m<sub>1</sub>$  masa pustego piknometru [g],
- $m_2$  masa piknometru z alkoholem [g],
- $m_3$  masa piknometru z materiałem [g],
- $m_4$  masa piknometru z alkoholem i materiałem [g].

W obliczeniach uwzględniono zmianę gęstości względnej alkoholu etylowego w funkcji temperatury. Jako wartość gęstości względnej badanych materiałów przyjęto wartość średnią uzyskaną z trzech pomiarów.

#### **2.2. Oznaczenie gęstości nasypowej materiału**

Ciężar nasypowy stanowi stosunek ciężaru materiału do jego całkowitej objętości z uwzględnieniem porów, przestrzeni między ziarnami oraz ewentualnych zanieczyszczeń. Ciężar nasypowy materiału w stanie luźnym jest zależny od ciężaru właściwego materiału, jego wilgotności oraz stopnia wypełnienia nim danej objętości. Pomiaru dokonywano w pojemniku pomiarowym o objętości 1 dm<sup>3</sup>, wyznaczając gęstość nasypową materiału w stanie luźnym *ρ<sup>b</sup>* z zależności (2):

$$
\rho_b = \frac{m_{2b} - m_1}{V} \qquad \qquad [g/cm^3]
$$
 (2)

gdzie:

 $\rho_b$  – gęstość nasypowa w stanie luźnym [g/cm<sup>3</sup>],

- *m2b* masa cylindra pomiarowego i próbki w stanie luźnym [g],
- $m<sub>1</sub>$  masa cylindra pomiarowego [g],
- *V* pojemność cylindra pomiarowego [cm<sup>3</sup>].

Jako wartość gęstości nasypowej badanych materiałów przyjęto wartość średnią uzyskaną z trzech pomiarów.

## **2.3. Kąt naturalnego usypu**

Kąt naturalnego usypu *α<sup>u</sup>* jest to kąt nachylenia do poziomu płaszczyzny tworzącej stożka powstałego przez swobodne nasypywanie materiału na płaszczyznę poziomą. Badania wykonano w stanowisku pomiarowym przy luźnym zasypie badanego materiału. Wartość kąta usypu materiału wyznaczono poprzez odczyt bezpośrednio na stanowisku, wykonywano także zdjęcia do dalszej analizy. Stosując analizę obrazu określano kąty ułożenia materiału względem podłoża (rys. 2.).

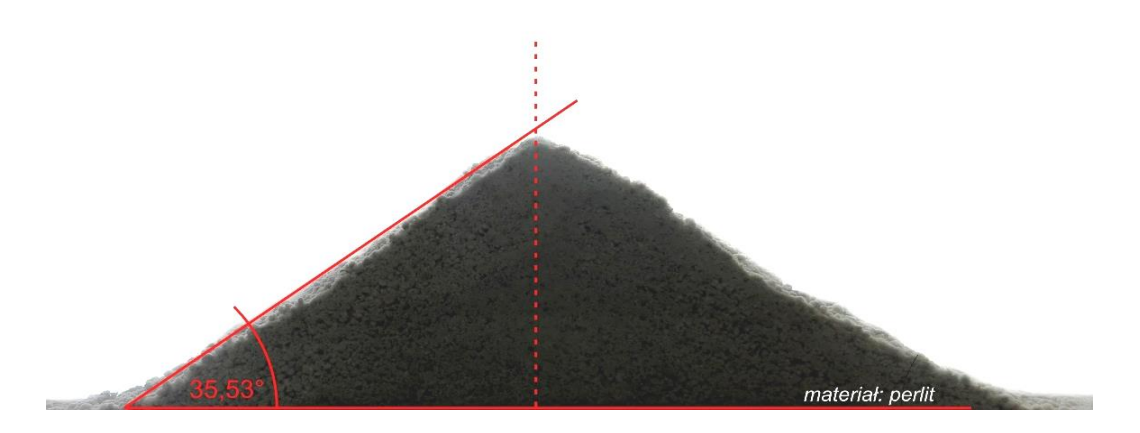

**Rys. 2.** Pomiar kąta naturalnego usypu perlitu z wykorzystaniem analizy obrazu

### **2.4. Współczynnik tarcia zewnętrznego**

Wyznaczenie tarcia zewnętrznego prowadzono w aparacie do bezpośredniego ścinania typu AB-2A stosowanym do badań spójności gruntu. Poddana naprężeniu normalnemu próbka materiału ulegała, pod wpływem działającej poziomo siły, przemieszczeniu po stalowej płytce umieszczonej na dnie komory pomiarowej. Badania wykonano w skrzynce o wymiarach 60 x 60 mm przy naprężeniu normalnym wynoszącym 500 kPa. Na podstawie zarejestrowanych charakterystyk czasowych lub zmian wartości siły ścinającej w funkcji przemieszczenia wyznaczono współczynnik tarcia zewnętrznego w zależności (3):

*F*

$$
\varphi_z = \frac{1}{F_N} \tag{3}
$$

gdzie:

 $\varphi_z$ – współczynnik tarcia zewnętrznego [-],

*F<sup>S</sup>* – siła ścinająca [kN],

 $F_N$  – siła normalna [kN].

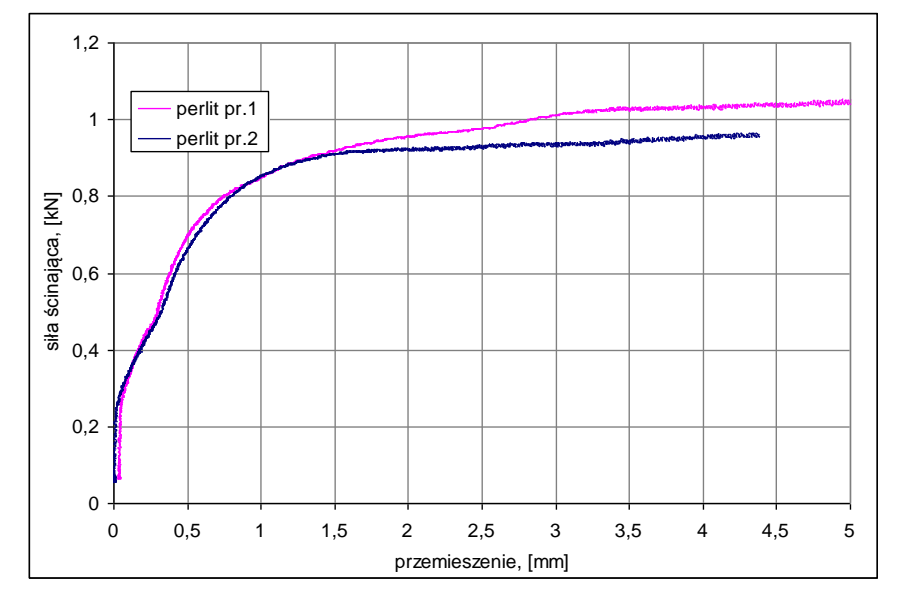

**Rys. 3.** Zmiana wartości siły ścinającej w funkcji przemieszczenia dla pary ciernej stal-perlit

Przykład zarejestrowanych zmian wartości siły ścinającej w funkcji przemieszczenia przedstawiono na rysunku 3. Obliczenia przeprowadzono przyjmując maksymalną wartość naprężenia stycznego lub wartość naprężenia stycznego odpowiadającą przemieszczeniu klatki o 6 mm (10% wymiaru klatki).

Wyniki badań właściwości fizykochemicznych materiału modelowego – perlitu D18-DN przedstawiono w tabeli 1.

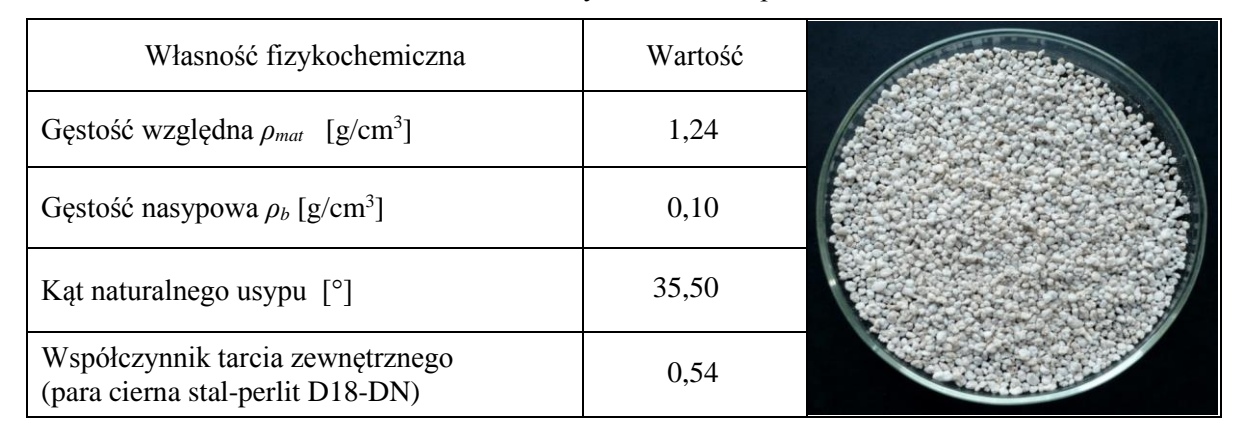

**Tabela 1.** Własności fizykochemiczne perlitu D18-DN

### **3. Opis metody DEM**

Komputerowe metody wspomagania projektowania stały się w ostatnich latach istotnymi narzędziami wykorzystywanymi przez inżynierów w procesie projektowania nowych maszyn i urządzeń. Szereg zagadnień inżynierskich oraz naukowych, zbyt skomplikowanych do opisania przez modele analityczne lub trudnych do przebadania w laboratorium, zostało rozwiązanych dzięki metodom numerycznym [1,7-8,14-15,17-18]. Dodatkowo relatywnie tani i łatwy dostęp do wysokich mocy obliczeniowych oraz szybki rozwój programów komputerowych implementujących określone metody numeryczne sprawia, że zjawiska fizyczne modelowane są z niebywałą dokładnością w stosunku do rzeczywistości. Fundamentalnym przykładem jest Metoda Elementów Skończonych, powszechnie wykorzystywana do rozwiązywania problemów mechaniki ośrodków ciągłych (continuum). U podstaw metody MES leży założenie, że badany materiał jest ciągły w sensie makroskopowym, a więc charakteryzuje się ciągłym rozkładem materii (masy) w przestrzeni, natomiast jego własności wynikające z budowy atomowej (lub cząsteczkowej) są pomijane. Ideą Metody Elementów Skończonych jest podział rozpatrywanego obszaru ciągłego na skończoną liczbę podobszarów (elementów) połączonych ze sobą w punktach węzłowych. Dodatkowo zakłada się, że ciągłość ośrodka zachowana jest pod obciążeniem, stąd koncepcja MES wyklucza jego zastosowanie w symulowaniu zachowania materiałów sypkich. Dlatego na potrzeby mechaniki discontinuum opracowano Metodę Elementów Dyskretnych, w której badany materiał modelowany jest jako zbiór pojedynczych cząstek wchodzących ze sobą we wzajemną interakcję dzięki odpowiednim modelom kontaktowym. Stąd też makroskopowe cechy materiału są determinowane przyjętymi własnościami cząstek oraz ich wzajemnymi oddziaływaniami [19].

Algorytm metody DEM opiera się na mechanice kontaktu, dzięki której poprzez odpowiednie modele obliczane są siły działające na poszczególne cząstki. Na podstawie równań ruchu Newtona wyliczane są przyspieszenia cząstek. Prędkości oraz położenia cząstek wyznaczane są poprzez całkowanie w czasie tychże równań. Z założenia cząstki są bryłami sztywnymi. Jednak metoda DEM uwzględnia deformacje cząstek w sposób sztuczny, a mianowicie podczas kolizji wyliczana jest głębokość wzajemnej penetracji, jak przedstawiono na rysunku 4.

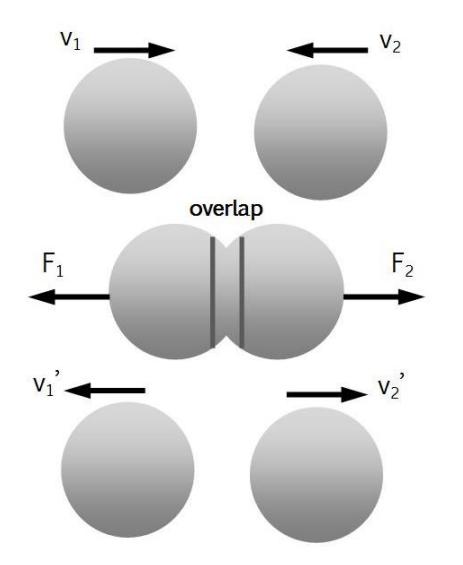

**Rys. 4.** Kolizja sztywnych cząstek

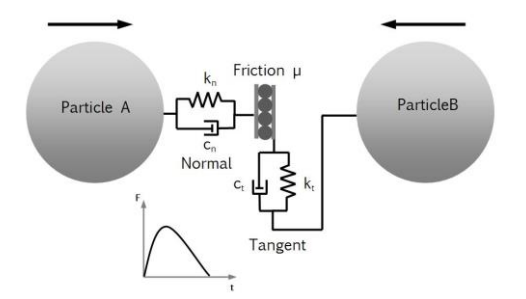

**Rys. 5.** Model kontaktowy dwóch cząstek w czasie kolizji

Zadaniem modelu kontaktowego jest powiązanie głębokości penetracji (w kierunku normalnym i stycznym do kierunku ruchu zderzających się cząstek) z wartością siły kontaktowej. Na rysunku 5 przed-stawiono model kontaktowy dwóch cząstek w czasie kolizji. Zwykle pakiety do symulacji DEM oferują szereg różnych modeli kontaktowych pozwalających na modelowanie zderzeń sprężystych, plastycznych z uwzględnieniem lub pominięciem kohezji.

Na zachowanie badanego ośrodka sypkiego duży wpływ mają parametry poszczególnych cząstek (rozmiar, kształt, gęstość) oraz parametry kontaktowe (współczynniki tarcia, opory toczenia, współczynnik restytucji) [4]. Podstawowym kształtem modelowej cząstki jest sfera, jednakże ze względu na fakt, że rzeczywiste kształty pojedynczych ziaren rzadko przybierają idealny, kulisty kształt istnieje możliwość tworzenia bardziej skomplikowanych brył w wyniku trwałego scalenia sferycznych cząstek. Należy jednak mieć świadomość, że użycie bardzo złożonych kształtów brył wiążę się z wydłużeniem czasu obliczeń. Stąd istotne jest znalezienie kompromisu pomiędzy rzeczywistym kształtem i rozmiarem brył, a tym użytym w symulacjach DEM. Aby odzwierciedlić realne zachowanie się materiału w symulacjach DEM,

należy poddać kalibracji parametry wejściowe modelu (tj. współczynniki tarcia, gęstość, itp.).

# **4. Kalibracja parametrów DEM**

W analizach DEM wszystkie parametry fizyczne cząstek oraz parametry kontaktowe definiuje się na poziomie mikroskopowym cząstki [16]. Kalibracja polega, na doborze wartości parametrów w skali mikro, aby uzyskać zbieżny wynik modelowanego złoża z zachowaniem złoża rzeczywistego (skala makro). Zatem ważniejsze jest dokładne odwzorowanie zachowania całego złoża aniżeli pojedynczych interakcji międzycząsteczkowych. Kalibracji parametrów dokonuje się poprzez wykonanie odpowiedniego eksperymentu badawczego np. badania kąta naturalnego usypu lub próby ścinania. Następnie ten sam eksperyment modeluje się w środowisku DEM. Zakładając określony kształt i rozmiar cząstek dokonuje się iteracyjnego doboru parametrów wejściowych modelu, aż do momentu uzyskania zbieżnego wyniku z przeprowadzonym eksperymentem [19]. W ramach niniejszej pracy przedstawiony został proces kalibracji parametrów wejściowych DEM na przykładzie wyników pomiarów laboratoryjnych własności fizykochemicznych perlitu D18-DN.

Kalibrację modelu DEM rozpoczyna się od doboru kształtu i rozmiaru cząstek. Nie ma jednoznacznej reguły mówiącej, w jakim stopniu uprościć modelowany kształt bryły oraz jaki przyjąć jej wymiar. Szereg badań symulacyjnych wykonanych przez wielu badaczy wskazuje, że dobór ten jest podyktowany konkretnym przeznaczeniem symulacji. Zarówno skomplikowane bryły jak i cząstki sferyczne są w stanie odzwierciedlić realny kąt naturalnego usypu. W przypadku tych drugich należy wprowadzić do modelu DEM dodatkowy współczynnik ograniczający toczenie się sfer. Istotnym czynnikiem symulacji DEM jest czas obliczeń, na który wpływa między innymi ilość użytych cząstek oraz ich rozmiar (zgodnie z teorią Rayleigha). W przypadku materiałów drobnoziarnistych lub proszków, rozmiary cząstek zostają przeskalowane tak, aby zapewnić rozsądny kompromis między dokładnością obliczeń, a czasem ich wykonania. Zwykle rozmiar cząstek modelowanego materiału dobiera się na zasadzie proporcji wymiaru charakterystycznego urządzenia (np. skok ślimaka) do promienia cząstki.

Biorąc po uwagę regularny kształt perlitu, przyjęto sferyczne cząstki o promieniach 2, 5 i 8 mm. Rozmiary zostały przeskalowane względem rzeczywistych wymiarów ziaren w celu zredukowania ich liczby w złożu, a tym samym ograniczeniu czasu obliczeń. Ze względu na fakt, że perlit nie wykazuje własności kohezyjnych, w symulacji użyto nieliniowego modelu kontaktowego według teorii Hertza-Mindlina. Następnie dla każdego wymiaru cząstki wykonano kalibrację gęstości nasypowej. Polegała ona na swobodnym zasypaniu cylindra pomiarowego o określonej objętości i odczytaniu masy złoża zajmującego wypełnioną przestrzeń cylindra (rys. 6). Parametrem wejściowym modelu była gęstość rzeczywista pojedynczej cząstki. Gęstość tą dobierano w sposób iteracyjny tak, aby uzyskać wartość gęstości nasypowej zbieżną z uzyskaną w wyniku pomiarów laboratoryjnych. Wyniki powyższej analizy dostarczyły również informacji, w jaki sposób rozmiar dobranej cząstki wpływa na wartość gęstości usypowej. W tabeli 2 przedstawiono wyniki gęstości nasypowej w zależności od promieni cząstek oraz gęstości rzeczywistej.

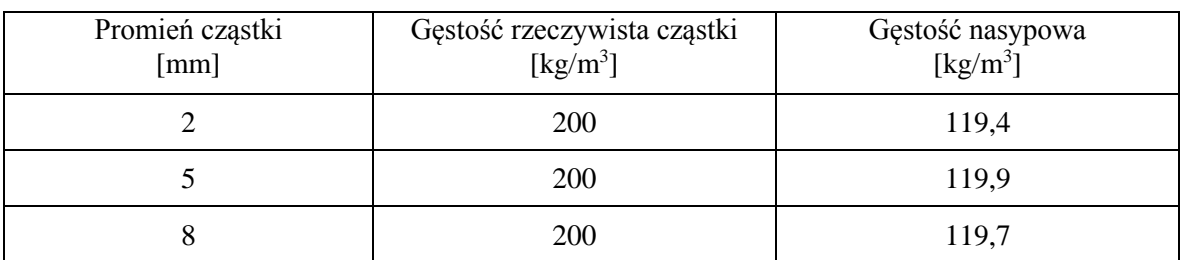

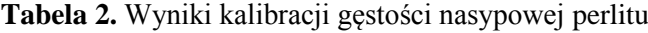

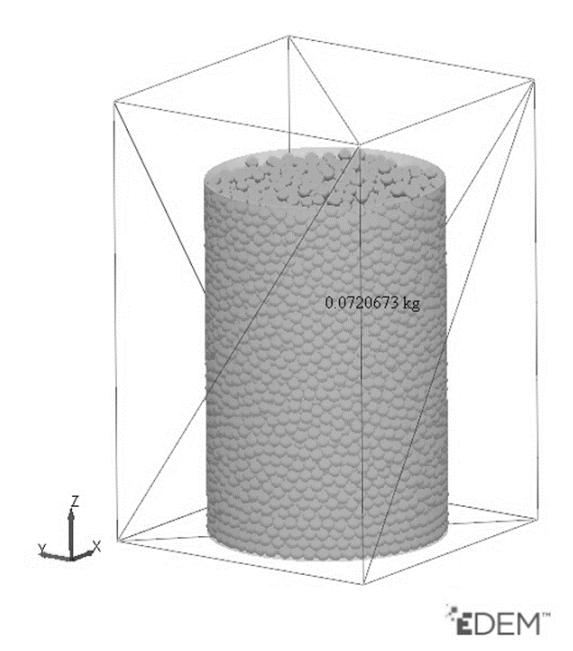

**Rys. 6.** Kalibracja gęstości nasypowej

Badanie naturalnego kąta usypu miało na celu skalibrowanie parametrów kontaktowych modelu, tj. współczynnika tarcia wewnętrznego oraz oporów tarcia tocznego. W symulacji DEM odwzorowano rzeczywiste stanowisko do badania naturalnego kąta usypu [10]. Kalibracja polegała na iteracyjnym doborze wartości obu współczynników, co pozwoliło uzyskać wartość kąta naturalnego usypu perlitu zbliżoną do rzeczywistej. W tym celu przyjęto plan badań polegający na zmianie wartości tylko jednego parametru wejściowego tj. współczynnika tarcia wewnętrznego przy stałej wartości współczynnika oporów toczenia. Seria badań symulacyjnych została powtórzona dla trzech wartości współczynnika oporów toczenia, dzięki czemu uzyskano charakterystyki łączące współczynniki tarcia wewnętrznego i oporów toczenia z wartością kąta naturalnego usypu.

Rysunek 7 przedstawia wykresy zmian wartości kąta naturalnego usypu w zależności od przyjętych parametrów wejściowych.

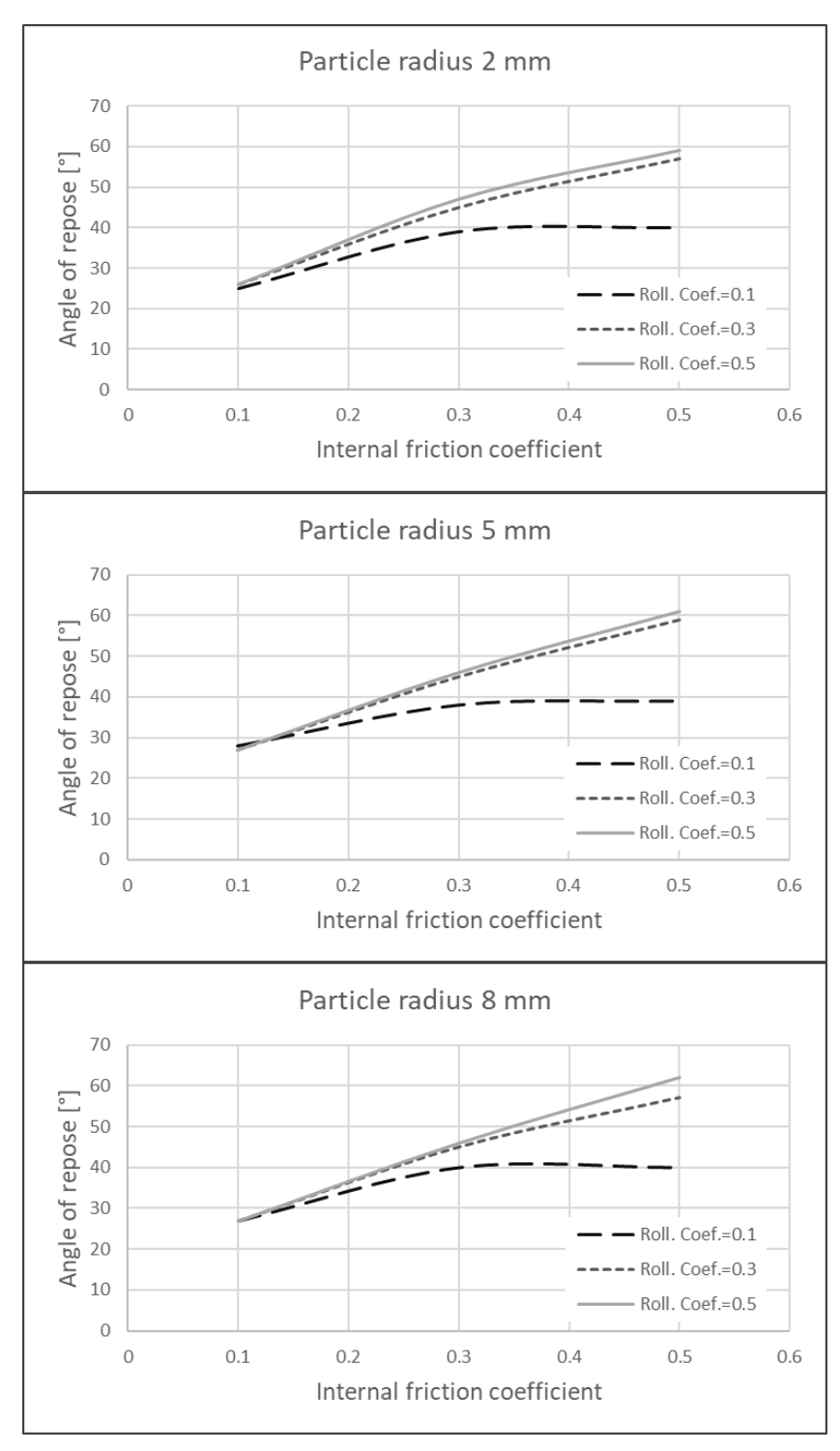

**Rys. 7.** Wpływ parametrów wejściowych na wartość kąta naturalnego usypu

Rysunek 8 przedstawia skalibrowany stożek usypowy. Podejście to przy założeniu trzech różnych promieni cząstek, trzech poziomów wartości współczynnika tarcia wewnętrznego i trzech wartości współczynnika oporów toczenia wymaga przeprowadzenia 27 symulacji. Badania te są bez wątpienia czasochłonne, dostarczają jednak istotnych informacji, które parametry wejściowe decydują o wartości kąta naturalnego usypu.

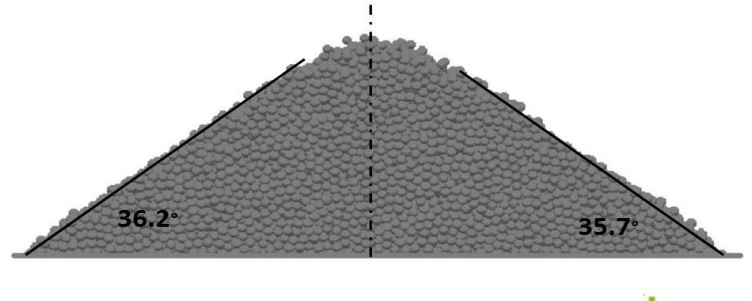

EDEM"

**Rys. 8.** Skalibrowany stożek naturalnego usypu

Kalibracja współczynnika tarcia zewnętrznego (materiał-stal) wykonana została na modelu aparatu skrzynkowego do badania bezpośredniego ścinania złoża. Model stanowiska pokazany został na rysunku 9.

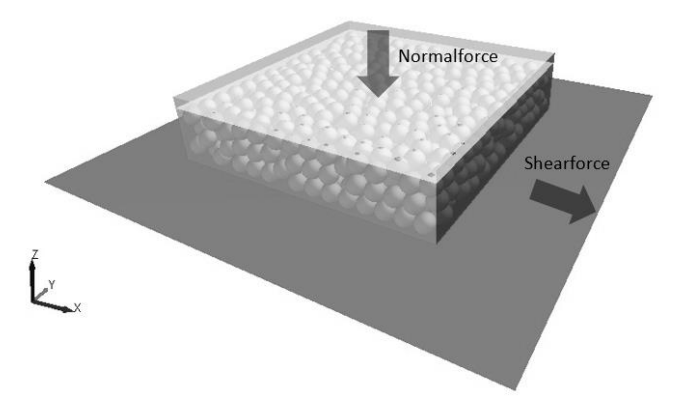

**Rys. 9.** Kalibracja współczynnika tarcia zewnętrznego

Próbka kalibrowanego materiału została umieszczona wewnątrz skrzyni ograniczonej od dołu nieruchomą płytą i od góry sztywnym stemplem generującym nacisk na materiał. Poprzez iteracyjną zmianę współczynnika tarcia pary kontaktowej materiał-płyta oraz rejestrację zmiany siły normalnej oraz stycznej możliwe było oszacowanie (dzięki zależności 3) współczynnika tarcia zewnętrznego. Wpływ współczynnika tarcia w skali mikro na wartość współczynnika tarcia w skali makro przedstawiono na rysunku 10.

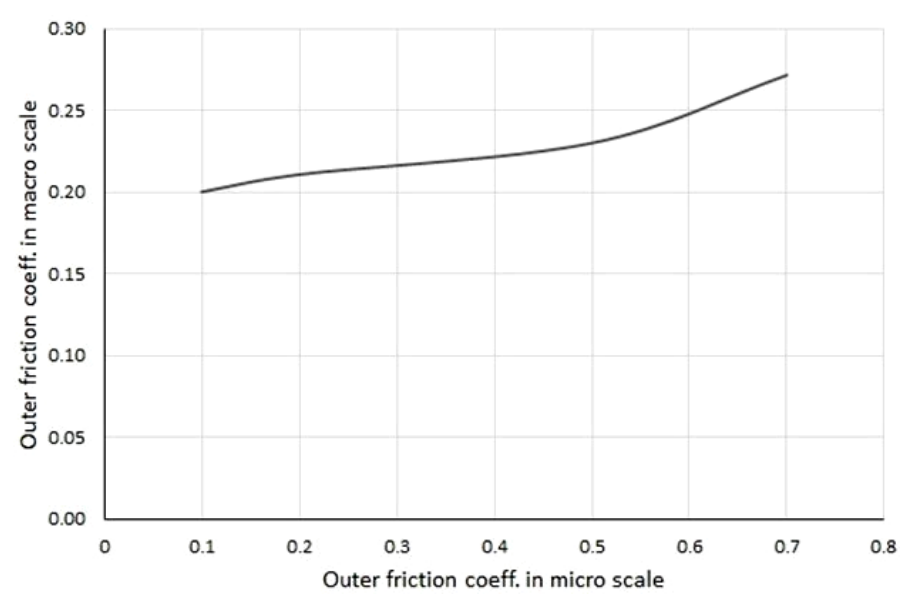

**Rys. 10.** Zależność współczynnika tarcia zewnętrznego złoża od współczynnika tarcia pojedynczej cząstki

# **5. Symulacja transportu perlitu D18-DN w przenośniku ślimakowym**

Dysponując odpowiednio skalibrowanymi parametrami wejściowymi modelu DEM można przystąpić do wykonywania właściwych symulacji. Mogą one posłużyć między innymi do określenia spodziewanej wydajności transportowej projektowanego urządzenia czy też wyznaczenia wymaganej mocy napędu. Poniżej przedstawiono przykładową symulację transportu perlitu D18-DN w przenośnikach ślimakowych. Analizie poddano dwa ślimaki o tych samych średnicach zewnętrznych oraz wewnętrznych, różniących się wyłącznie wymiarem skoku. Przyjęto wariant I – ślimak o skoku 250 mm oraz wariant II – ślimak o skoku 150 mm. Podstawowe wymiary geometryczne przedstawiono w tabeli 3.

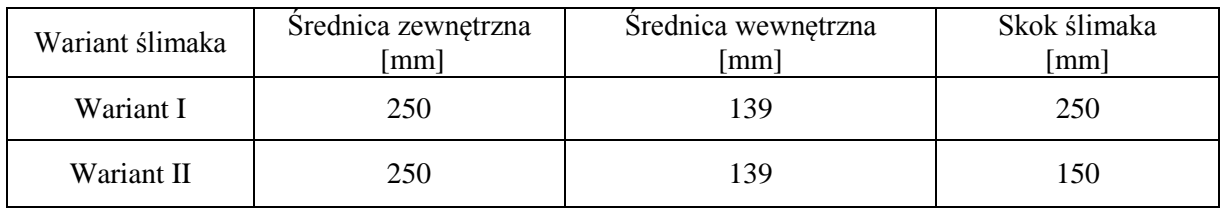

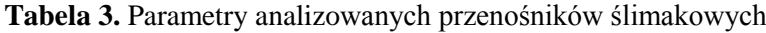

Wyniki symulacji miały dostarczyć informacji jak skok ślimaka wpływa na wydajność oraz zapotrzebowanie na moc przy różnych prędkościach obrotowych wału. Na potrzeby analizy wybrano cząstki o wymiarach 5 mm. Symulację dla obu wariantów ślimaka wykonano zmieniając jego prędkość obrotową w zakresie 10-70 obr/min. Model przenośnika ślimakowego wraz z materiałem przedstawiono na rysunku 11.

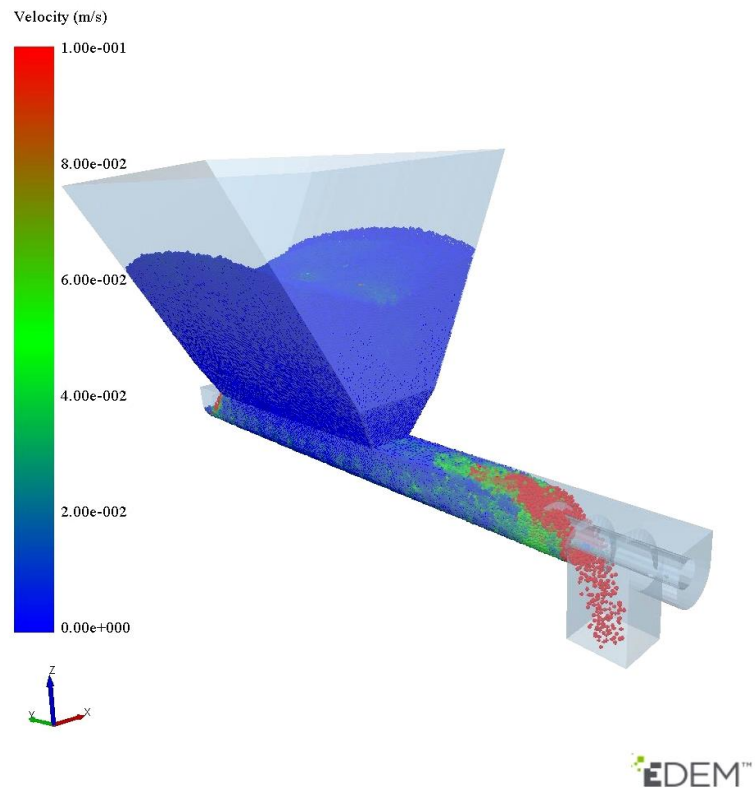

**Rys.11.** Model przenośnika ślimakowego

Wyniki symulacji dla obu wariantów przenośnika przedstawiające wydajność masową w zależności od prędkości obrotowej wału ślimaka przedstawiono na rysunku 12.

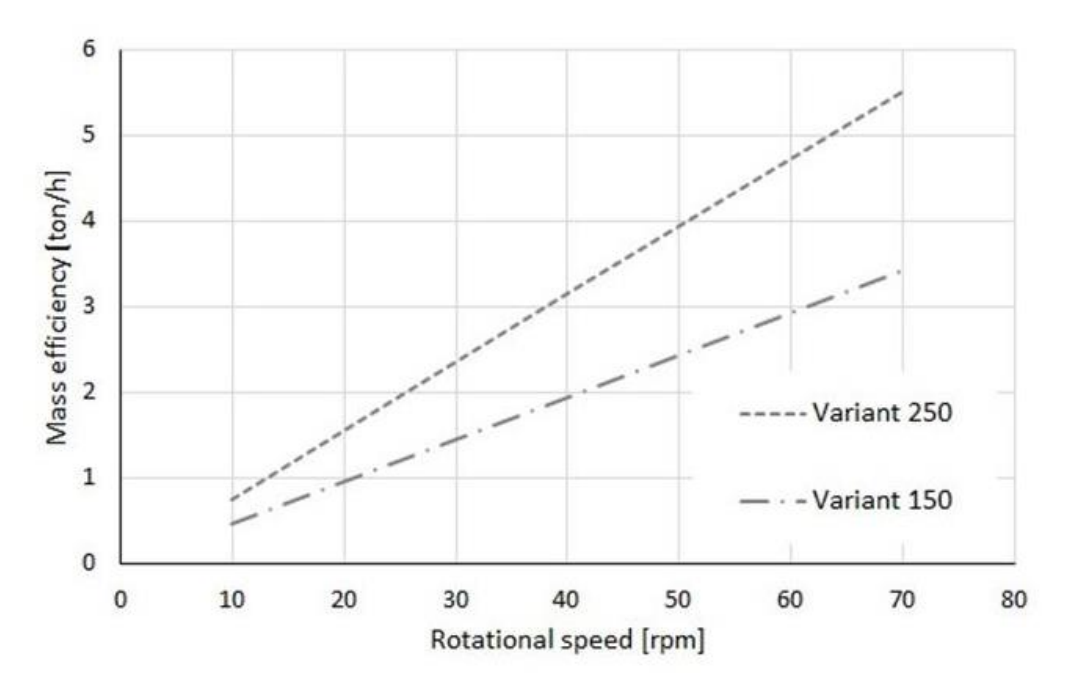

**Rys. 12.** Wydajność masowa przenośnika w zależności od prędkości obrotowej i skoku ślimaka

Zmiana skoku linii śrubowej przenośnika wpływa bezpośrednio na jego wydajność transportową. Wraz ze wzrostem skoku przy tej samej prędkości obrotowej wału rośnie wydajność masowa. Dysponując odpowiednio skorelowanym modelem materiału w prosty sposób można zbadać funkcjonalność danego urządzenia transportowego lub dobrać jego odpowiednie wymiary geometryczne. Oprócz określenia cech geometrycznych można również określić wymaganą moc napędu. Na rysunku 13 przedstawiono zapotrzebowanie na moc przenośnika ślimakowego w zależności od prędkości obrotowej i skoku ślimaka w obu przyjętych wariantach.

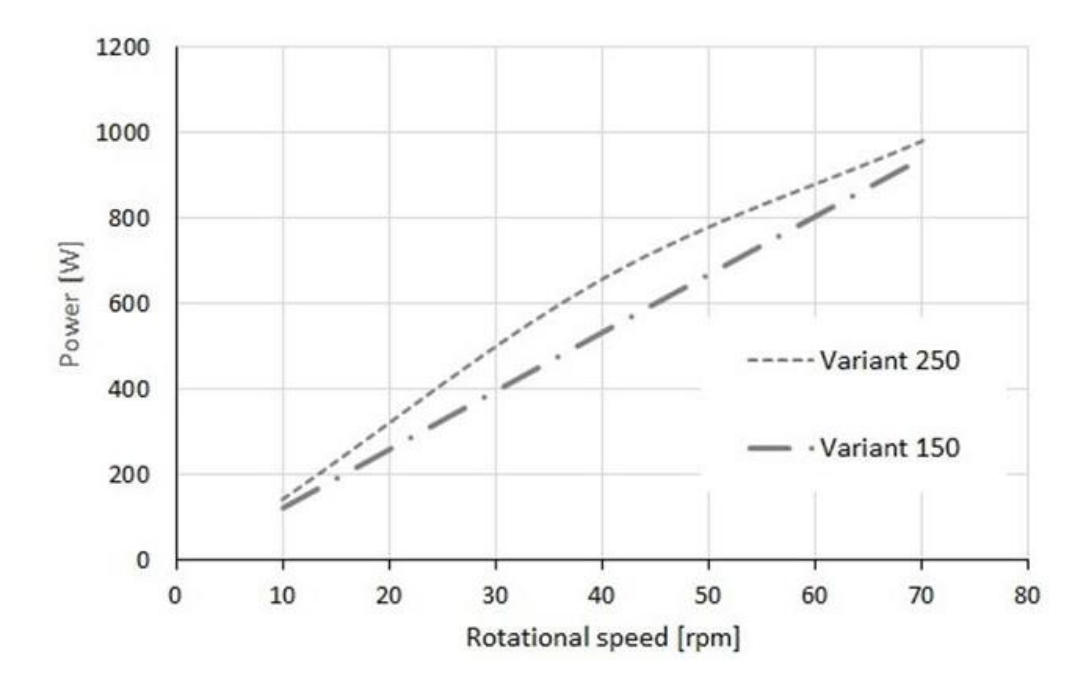

**Rys. 13.** Zapotrzebowanie na moc przenośnika w zależności od prędkości obrotowej i skoku ślimaka

Z powyższego wykresu widać, że wraz ze wzrostem prędkości obrotowej wzrasta zapotrzebowanie przenośnika na moc. Dla tej samej prędkości obrotowej wału, zmniejszenie skoku ślimaka skutkuje obniżeniem zapotrzebowania mocy. Wzrost zapotrzebowania na moc nie jest wprost proporcjonalny do wzrostu wydajności, co szczególnie widoczne jest przy prędkościach wału powyżej 50 obr/min. Przykładowo przy prędkości obrotowej 70 obr/min i zmianie skoku ze 150 mm do 250 mm, wydajność masowa wzrosła o 60 %, natomiast zapotrzebowanie na moc wzrosło tylko o 6,5 %. Dysponując charakterystykami pracy urządzenia można dokonać optymalizacji wymiarów i masy ślimaka czy też określić korzystny zakres prędkości obrotowej. Przyspiesza to proces projektowania i pozwala na wirtualne testowanie różnych rozwiązań.

# **6. Podsumowanie**

Proces kalibracji parametrów wejściowych modelu DEM jest czynnikiem mocno determinującym wiarygodność końcowych wyników symulacji przepływu materiałów sypkich w urządzeniach transportowych. Badania laboratoryjne określające własności fizykochemiczne materiałów są stosunkowo łatwe i tanie do wykonania, zwłaszcza w przypadku materiałów drobnoziarnistych. Jest to bez wątpienia ogromny atut, gdyż na ich podstawie można dokonać kalibracji modelu numerycznego. Jak wykazano sam proces kalibracji DEM, ze względu na iteracyjny dobór wartości poszczególnych parametrów, jest procesem czasochłonnym. Badania symulacyjne dowiodły, że promień cząstki kulistej nie wpływa na gęstość nasypową złoża. Wobec tego, można oznaczyć ją używając jednego rozmiaru cząstek. Podobnie, rozmiar cząstek nie wpływa zasadniczo na wartość kąta naturalnego usypu. Z powyższych badań wynika, że tą samą wartość kąta stożka nasypowego można uzyskać stosując różne zestawy parametrów współczynnika tarcia wewnętrznego oraz współczynnika oporów toczenia. Wartości współczynników oporów toczenia *F* = 0,3 oraz  $F = 0.5$  nieznacznie wpływają na wartość kąta naturalnego usypu. Odmienne wyniki uzyskano przyjmując współczynnik oporów toczenia *F* = 0,1. W tym przypadku dla wszystkich trzech przyjętych w symulacjach średnic cząstek (2, 5 i 8 mm) ze wzrostem współczynnika tarcia wewnętrznego *μ<sup>w</sup>* wartość kąta naturalnego usypu *α<sup>u</sup>* początkowo rośnie, a następnie przyjmuje stałą wartość *α<sup>u</sup>* ≈ 40°dla *μ<sup>w</sup>* ≥ 0,3. Zjawisko to wytłumaczyć można zbyt niskim momentem oporów toczenia cząstek powodującym ich staczanie po zboczu stożka. Oznacza to, że nawet przy bardzo wysokiej wartości współczynnika tarcia wewnętrznego kąt naturalnego usypu będzie mały. Stąd, w przypadku cząstek sferycznych konieczne jest używanie modelu oporów toczenia o odpowiedniej wartości (skalibrowanej). Współczynnik tarcia zewnętrznego złoża zależy nieliniowo od wartości współczynnika pojedynczej cząstki.

Tak skalibrowany model materiałowy DEM powinien zostać poddany weryfikacji poprzez symulację konkretnej aplikacji np. transportu w przenośniku ślimakowym. Jako cechy porównawcze powinny zostać wyznaczone parametry pracy urządzenia tj. wartość momentu skręcającego wał ślimaka, wydajność masowa czy pobór mocy, które można skonfrontować z wynikami uzyskanymi na rzeczywistym obiekcie. Dodatkowo dalsze badania symulacyjne powinny skupić się na cząstkach niesferycznych ze względu na fakt, że rzeczywiste bryły mają bardziej złożone kształty.

Bez watpienia istotną zaletą symulacji DEM jest możliwość szybkiego porównania kilku konstrukcji w aspekcie przyjętych kryteriów np. wydajności transportowej czy mocy. Ilościowa i jakościowa ocena tych różnic pozwala na właściwy dobór cech geometrycznych przenośnika ślimakowego transportującego określony typ materiału sypkiego. Usprawnia to proces projektowania i pozwala na zbadanie różnych konfiguracji bez konieczności wykonywania kosztownych prototypów urządzeń.

# **Literatura**

- 1. Balac M, Grbovic A, Petrovic A, Popovic V. FEM analysis of pressure vessel with an investigation of crack growth on cylindrical surface. Eksploatacja i Niezawodność – Maintenance and Reliability 2018; 20 (3): 378–386.
- 2. Campello M.B E. A computational model for the simulation of dry granular materials. [International Journal of Non-Linear Mechanics](https://www.sciencedirect.com/science/journal/00207462) 2018; (106): 89-107.
- 3. Chen W, Roberts A, Katterfeld A, Wheeler C. Modelling the stability of iron ore bulk cargoes during marine transport. Powder Technology 2018; (326): 255-264.
- 4. Coetzee C J. Review: Calibration of the discrete element method. Powder Technology 2017; 310: 104-142.
- 5. Coetzee C J. Calibration of the discrete element method and the effect of particle shape. Powder Technology 2016; 297: 50-70.
- 6. [Elskamp](https://www.sciencedirect.com/science/article/pii/S0263876218303095?via%3Dihub#!) F, [Kruggel-Emden](https://www.sciencedirect.com/science/article/pii/S0263876218303095?via%3Dihub#!) H. DEM simulations of screening processes under the influence of moisture. [Chemical Engineering Research and Design](https://www.sciencedirect.com/science/journal/02638762) 2018; (136): 593- 609.
- 7. Falkowicz K, Ferdynus M, Dębski H. [Numerical analysis of compressed plates with](http://ein.org.pl/pl-2015-02-08)  [a cut-out operating in the geometrically nonlinear range.](http://ein.org.pl/pl-2015-02-08) Eksploatacja i Niezawodność – Maintenance and Reliability 2015: 17 (1): 222.
- 8. Ferdynus M, Kotełko M, Kral J. [Energy absorption capability numerical analysis of thin](http://ein.org.pl/pl-2018-02-10)[walled prismatic tubes with corner dents under axial impact.](http://ein.org.pl/pl-2018-02-10) Eksploatacja i Niezawodność – Maintenance and Reliability 2018; 20 (1): 252–259.
- 9. Fernandes M.A. P, Chaves Pereira M. J, Pereira C.F. J. Discrete particle simulation in horizontally rotating drum: Uncertainty quantification of granular material physical parameters. Powder Technology 2018; (339): 199-210.
- 10. Grima A, Wypych P. Discrete element simulation of a conveyor impact-plate transfer: calibration, validation and scale-up. Australian Bulk Handling Review 2010.
- 11. Gröger T, Katterfeld T. On the numerical calibration of discrete element models for the simulation of bulk solids. Conveying and Handling of Particulate Solids. Italy 2006.
- 12. Gröger T, Katterfeld A. Application of the Discrete Element Method in Materials Handling: Basics and Calibration. Bulk Solid Handling 2007; 27.
- 13. Gröger T, Katterfeld A. Verified Discrete Element Simulations of Bulk Solids Handling Equipment. AIChE Spring Meeting and Global Congress on Process Safety 2006.
- 14. [Labra](https://www.edemsimulation.com/resources-learning/dem-literature-database/?&sd=1&pa=Carlos+Labra) C, [Oñate](https://www.edemsimulation.com/resources-learning/dem-literature-database/?&sd=1&pa=Eugenio+O%C3%B1ate) E, [Kargl](https://www.edemsimulation.com/resources-learning/dem-literature-database/?&sd=1&pa=Hubert+Kargl) H, [Rojek](https://www.edemsimulation.com/resources-learning/dem-literature-database/?&sd=1&pa=Jerzy+Rojek) J. Discrete Element Simulation of rock cutting. International Journal of Rock Mechanics and Mining Sciences 2011; 48: 996-1010.
- 15. Mitura A, Gawryluk J, Teter A. [Numerical and experimental studies](http://ein.org.pl/pl-2017-04-11) on the rotating [rotor with three active composite blades.](http://ein.org.pl/pl-2017-04-11) Eksploatacja i Niezawodność – Maintenance and Reliability 2017; 19 (3): 571-579.
- 16. Powder Calibration: Challenges, Advances & Guidelines. edem.com 2018.
- 17. Rubacha P, Kulinowski P, Furmanik K, Badania laboratoryjne i symulacyjne ruchu ziaren w rynnie przesypowej przenośnika taśmowego. Transport Przemysłowy i Maszyny Robocze 2014; (1): 25-29.
- 18. Śledziewski K. [Experimental and numerical studies of continuous composite beams](http://ein.org.pl/pl-2016-04-13)  [taking into consideration slab cracking.](http://ein.org.pl/pl-2016-04-13) Eksploatacja i Niezawodność – Maintenance and Reliability 2016; 18 (3): 578-589.
- 19. WHAT IS DEM Theoretical background behind the Discrete Element Method (DEM). edem.com 2018.